# Tooling-up for the mobile world CICS Tools V5.2

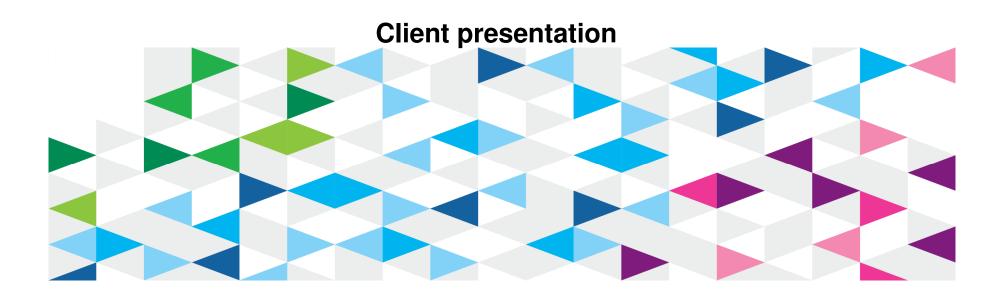

Last updated: Thursday, 25 September 2014

#### Systems of Record

With >10 billion connected mobile devices, you need a platform that provides...

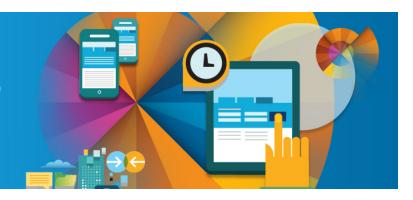

#### Scalability

scale to handle the huge number of transactions

### Reliability

deliver proven mobile end-to-end integration

### **Security**

ensure that your customer data is protected

Integrate with CICS on System z

#### Today's Systems landscape

Bringing together the people, processes, and tools across the entire software delivery lifecycle – spanning mobile to mainframe platforms

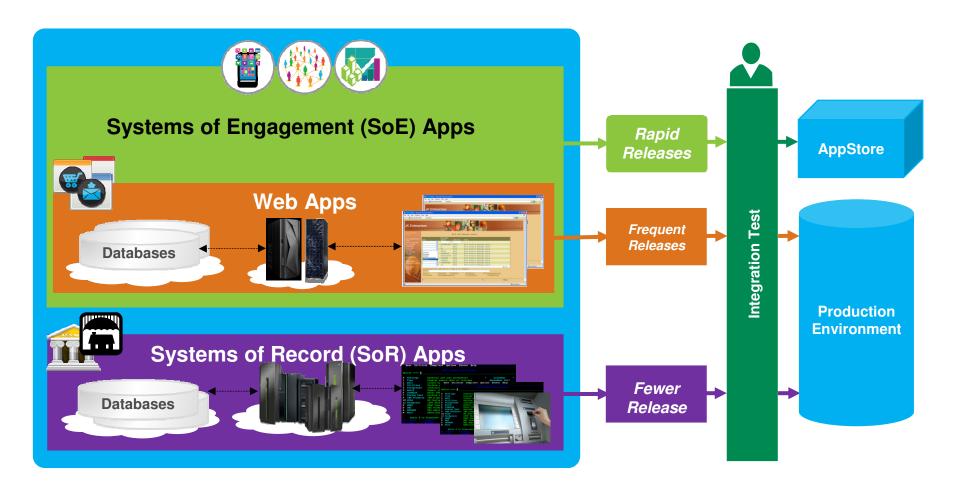

#### CICS TS and CICS Tools V5 Vision

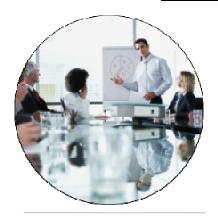

**Service Agility** 

Runtime support for production ready web applications.

Integration with mobile applications.

Facilitate the modernization of CICS-based systems of record.

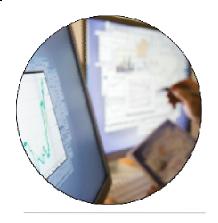

Operational Efficiency

Increased system capacity and capability to achieve more with less.

Automatic control of critical resources using policies.

Optimize applications, systems, and processes to achieve more with less.

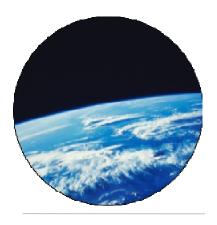

Cloud Enablement

Simplified system management and rapid application deployment.

On premise pattern based cloud deployment.

Support CICS cloud initiatives
to simplify system
management and rapid
application deployment.

4

# Service Agility

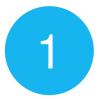

Facilitate the modernization of CICS-based systems of record

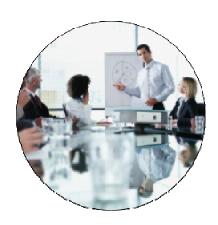

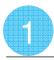

#### Three steps to Service Agility

racing the modernization of CICS-based systems of record

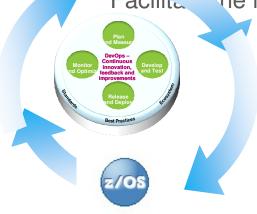

IBM z/OS Tools IBM z/OS Explorer

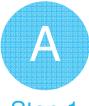

Step 1

Adopt a collaborative **DevOps** approach with **integrated tooling** to respond to new dynamics

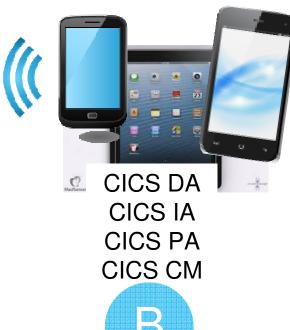

Mobile- and service-enable application assets to extend

Step 2

access to new channels

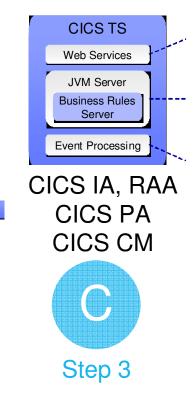

Event- and rule-enablement to deliver data analytics from dynamic applications

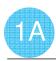

#### IBM DevOps assists agile software delivery

Adopt a collaborative DevOps approach to seize market opportunities and reduce time to customer feedback

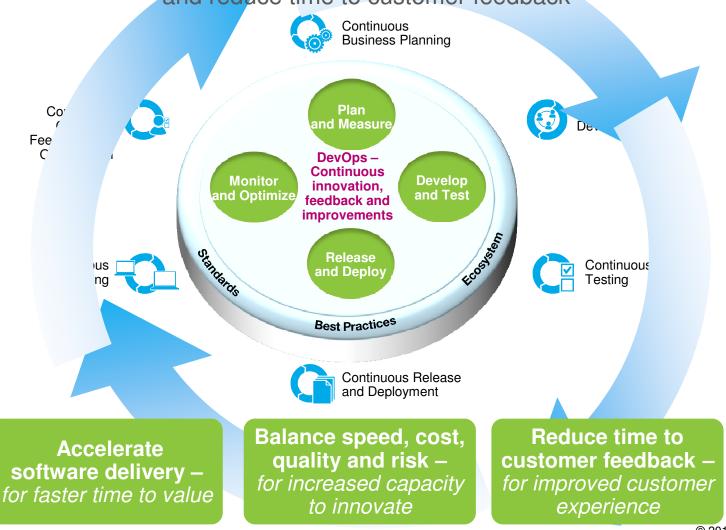

7

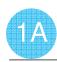

#### Leverage common tools to build enterprise applications

Integrated tooling to respond to mobile dynamics

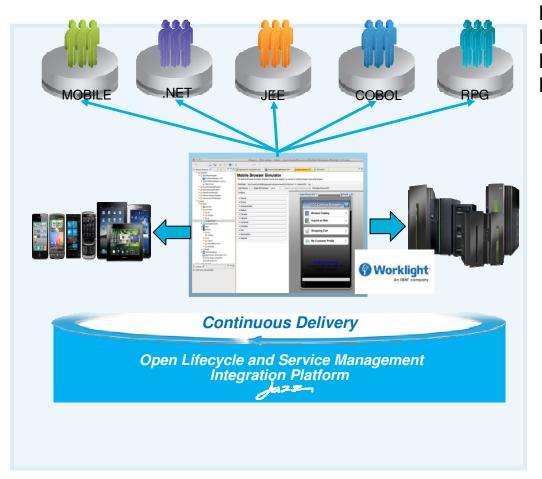

IBM CICS Tools
IBM Problem Determination Tools
IBM Rational Developer for the Enterprise
IBM Rational Team Concert
IBM Worklight
IBM z/OS Explorer
IBM Enterprise COBOL, PL/I, C/C++

**Enabling you to...** 

- Leverage a common, integrated Eclipse-based environment for development, systems, and operations
- Access broad coverage of runtimes, languages, compilers, and platforms
- Access via cloud-based environments like SmartCloud Enterprise+ (SCE+)
- Create agile mobile and web services from new and existing CICS assets

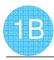

#### Mobile-enablement – the basics

Mobile- and service-enable application as the to extend access to new channels

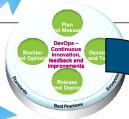

Mobile CICS is as easy as A-B-C - so why do we need DevOps?

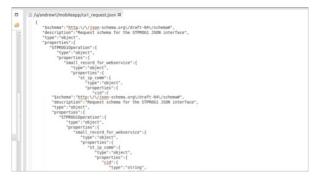

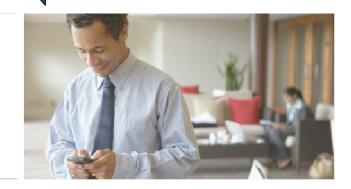

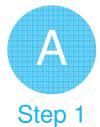

DFHLS2JS to generate the JSON artefacts for the target CICS service.

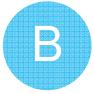

Step 2

Mobile developer uses JSON schema to build a Worklight adapter.

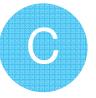

Step 3

Frontend mobile developer calls the Worklight adapter which calls the service hosted in CICS.

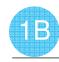

#### Mobile-enablement – The full picture

# Mobile- and service-enable application assets to extend access to new channels

**CICS PA** 

Plan nd Measure

DevOps – Continuous

innovation.

feedback and improvements

and Deploy

**Best Practices** 

ind Optimize

and Test

#### Create capacity plan

CICS PA Mobile workload usage and SLA reports

CICS VR Implement continuous availability

FA Automate fault processing

CICS PA Analyze / optimize performance

**CICS CM** Migrate production configuration

Create production regions

CICS DA

Identify mobile service entry points CICS IA

Create dev / test regions CICS DA

Create mobile services CICS TS

Update data model FM

Write / modify programs RDz

Build mobile app Worklight

Package configuration changes cics cm

Function and load tests wsim

Time-sensitive testing HG

Diagnose problems DT

Eliminate performance hot-spots APA, CICS PA

10

## Operational Efficiency

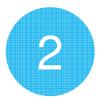

Optimize applications, systems, and processes to achieve more with less.

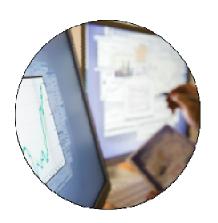

11

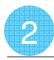

#### Three steps to Operational Efficiency

Optimize applications, systems, and processes to achieve more with less

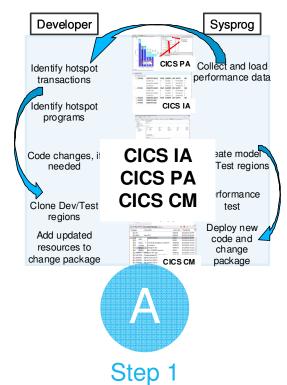

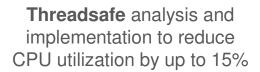

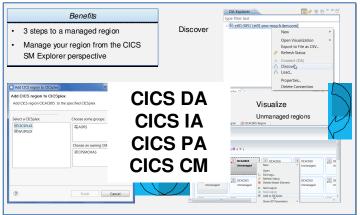

Step 2

Workload Management to cope with mobile scalability and availability needs

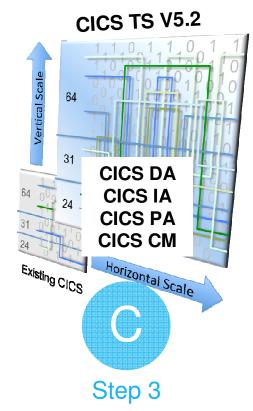

Region **Consolidation** to reduce management overhead and CPU utilization (up to 10%)

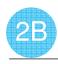

#### CICS workload management

Workload Management to cope with mobile scalability and availability needs

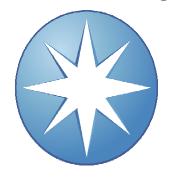

CICS Explorer
CICS DA, CICS CM

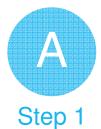

Implement single point of control with CICSPlex
System Manager and CICS
Explorer

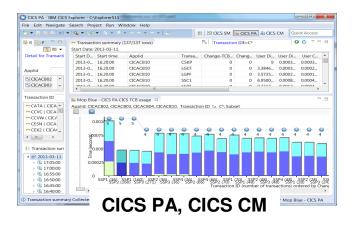

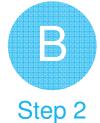

Implement **performance** workload management

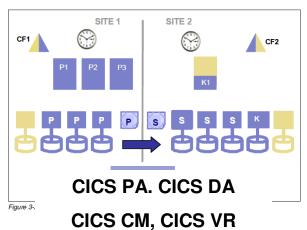

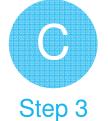

Implement **availability** workload management

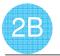

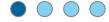

### Performance workload management

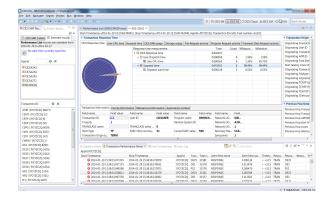

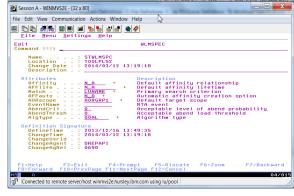

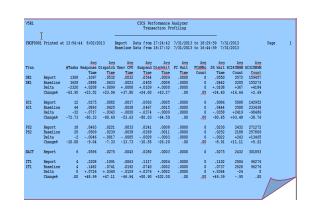

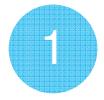

Understand current performance

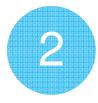

Implement an adaptable workload management system

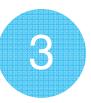

Validate the results

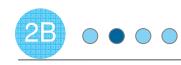

### Performance workload management: Understand

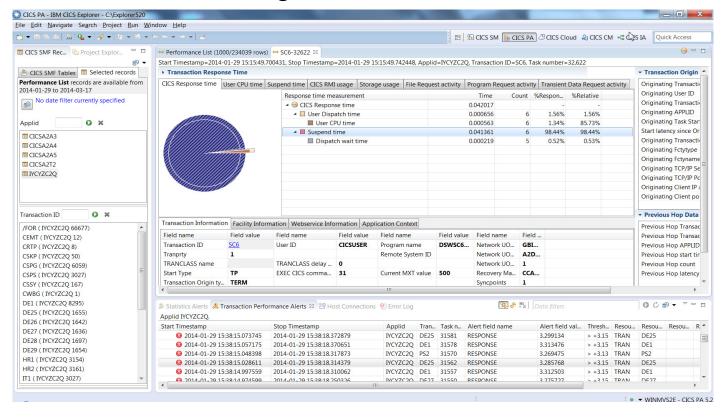

**Understand** the current system performance through *CICS PA*'s CPU, Response Time & Storage **summary reports**; creating a baseline to measure against.

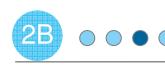

#### Performance workload management: Implement

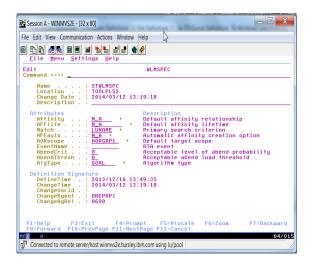

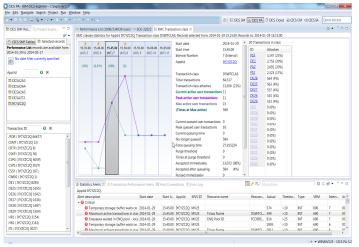

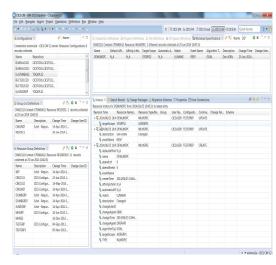

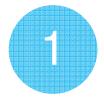

Using CICS CM configure
WLM definitions and create
transformation rules and
packages to enable
controlled management of
AOR scope to cope with
increased workload

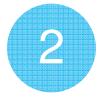

Online monitoring tools
can detect a spike in
workload and issue a CICS
CM batch job to update the
WLM spec

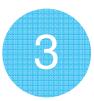

The same process can backout the changes when workload is **normalized**. *CICS CM* creates a **full audit trail** of the changes

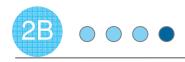

# Performance workload management: Validate

| √5R1    | r                |         |          |        |                 |        | rformance<br>saction Pr |                        |               |        |                    |                 |      |   |
|---------|------------------|---------|----------|--------|-----------------|--------|-------------------------|------------------------|---------------|--------|--------------------|-----------------|------|---|
| PROF000 | <br>  Printed at | 13:54:4 | 4 8/02/2 |        |                 |        | 17:24:42<br>16:17:32    | 7/31/2013<br>7/31/2013 |               |        | 31/2013<br>31/2013 |                 | Page | 1 |
| Tran    |                  | #Maaka  | Avg      | Avg    | Avg<br>User CPU | Avg    | Avg<br>DispWait         | Ayg<br>FC Wait         | Ayg<br>FCAMRa | Avg    | Avg                | AVQ<br>SC31UHWM |      |   |
| ı ran   |                  | #1dSES  | Time     | Time   |                 | Time   | Time                    | Time                   | Count         | Time   | Count              | Count           |      |   |
| DE1     | Report           | 1308    | .1097    | .0532  |                 | .0564  | .0009                   | .0000                  | 0             | .0550  | 2572               | 159457          |      |   |
| DE1     | Baseline         | 3628    | .0888    | .0433  |                 | .0455  | .0008                   | .0000                  | ō             | .0442  | 2205               | 155273          |      |   |
|         | Delta            | -2320   | +.0208   | +.0099 | +.0008          | +.0109 | +.0000                  | .0000                  | 0             | +.0108 | +367               | +4184           |      |   |
|         | Change%          | -63.95  | +23.52   | +23.04 | +37.80          | +24.00 | +10.27                  | .00                    | .00           | +24.40 | +16.64             | +2.69           |      |   |
| C1      | Report           | 12      | .0175    | .0082  |                 | .0093  | .0005                   | .0000                  | 0             | .0086  | 5008               | 142952          |      |   |
| C1      | Baseline         | 44      | .0893    | .0425  |                 | .0467  | .0015                   | .0000                  | 0             | .0444  | 2588               | 233438          |      |   |
|         | Delta            | -32     | 0717     | 0343   |                 | 0374   | 0009                    | .0000                  | 0             | 0358   | +2419              | -90486          |      |   |
|         | Change 8         | -72.73  | -80.33   | -80.69 | -53.63          | -80.03 | -64.50                  | .00                    | .00           | -80.65 | +93.48             | -38.76          |      |   |
| 252     | Report           | 18      | .0463    | .0221  | .0033           | .0241  | .0008                   | .0000                  | 0             | .0230  | 2432               | 271272          |      |   |
| PS2     | Baseline         | 20      | .0509    | .0239  | .0038           | .0269  | .0011                   | .0000                  | 0             | .0252  | 2188               | 257806          |      |   |
|         | Delta            | -2      | 0046     | 0017   |                 | 0028   | 0003                    | .0000                  | 0             | 0022   | +243               | +13465          |      |   |
|         | Change%          | -10.00  | -9.04    | -7.33  | -13.73          | -10.55 | -26.20                  | .00                    | • 00          | -8.91  | +11.11             | +5.22           |      |   |
| IACT    | Report           | 6       | .0556    | .0275  | .0043           | .0280  | .0003                   | .0000                  | 0             | .0275  | 2432               | 301853          |      |   |
| T1      | Report           | 4       | .2208    | .1091  |                 | .1117  | .0004                   | .0000                  | 0             | .1102  | 2504               | 96276           |      |   |
| T1      | Baseline         | 4       | .1482    | .0741  |                 | .0740  | .0002                   | .0000                  | 0             | .0737  | 2528               | 96276           |      |   |
|         | Delta            | 0       | +.0726   | +.0349 |                 | +.0376 | +.0002                  | .0000                  | 0             | +.0364 | -24                | 0               |      |   |
|         | Change%          | .00     | +48.99   | +47.11 | -66.94          | +50.90 | +102.00                 | .00                    | .00           | +49.39 | 95                 | .00             | /    |   |

**Validate** the new managed environment's performance through the use of *CICS PA*'s comparison reports with the baseline.

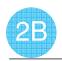

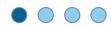

### Availability workload management

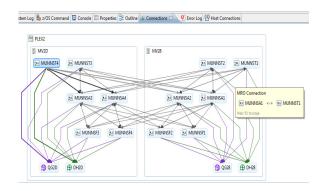

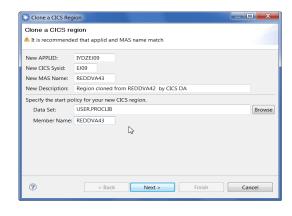

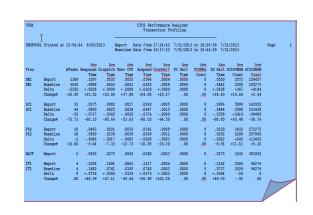

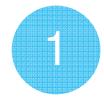

**Understand** the system & application's performance and topology

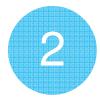

**Extend** the environment and **implement** workload management definitions 3

Validate the results

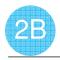

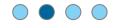

### Availability workload management: Understand

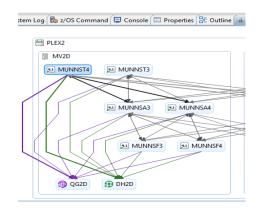

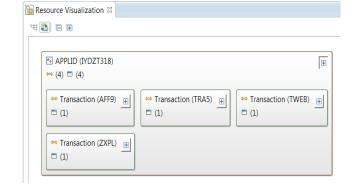

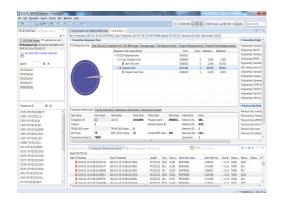

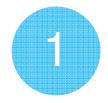

CICS DA allows you to understand the current system topology

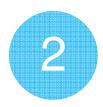

CICS IA details the application architecture and can list dependencies & affinities. Affinities that cannot be resolved can be grouped into CICSPlex SM TRANGRPs.

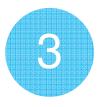

CICS PA can create a performance baseline through CPU, Response Time & Storage summary reports.

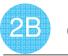

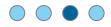

#### Availability workload management: *Implement*

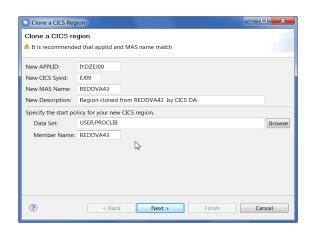

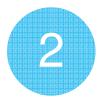

Implement WLM definitions in CICS CM which can include the TRANGRPs created through CICS IA's affinity analysis.

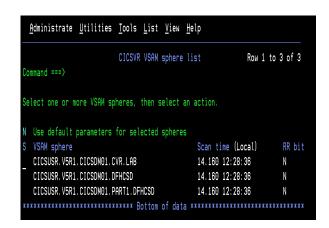

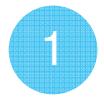

**Extend** the current system through *CICS DA*'s **clone** functionality.

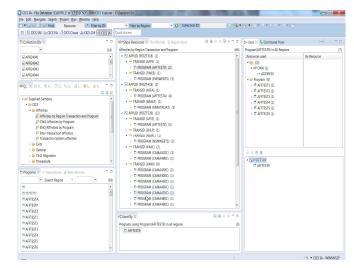

3

by using CICS VR to forward recover resources if a problem occurs. CICS CM can verify resources are appropriately enabled for this.

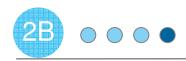

### Availability workload management: Validate

| V5R1     |            |          |               |               |          |               | rformance<br>saction Pr |                        |        |               |                    |                 |      |  |
|----------|------------|----------|---------------|---------------|----------|---------------|-------------------------|------------------------|--------|---------------|--------------------|-----------------|------|--|
| )        |            |          |               |               |          |               |                         |                        |        | <del></del>   |                    |                 |      |  |
| PROF0001 | Printed at | 13:54:44 | 4 8/02/2      |               |          |               | 17:24:42<br>16:17:32    | 7/31/2013<br>7/31/2013 |        |               | 31/2013<br>31/2013 |                 | Page |  |
|          |            |          | Ava           | Avg           |          | Ava           |                         | Ava                    | Ava    | Aya           | Axa                | Ava             |      |  |
| Tran     |            | #Tasks I |               |               | User CPU |               | DispWait                | FC Wait                | ECAMBa |               | SC24UHWM           |                 |      |  |
| DE1      | Report     | 1308     | Time<br>.1097 | Time<br>.0532 |          | Time<br>.0564 |                         | Time<br>.0000          | Count  | Time<br>.0550 | Count<br>2572      | Count<br>159457 |      |  |
| DE1      | Baseline   | 3628     | .0888         | .0332         |          | .0364         |                         | .0000                  | 0      | .0330         | 2205               | 155273          |      |  |
| 221      | Delta      | -2320    | +.0208        | +.0099        |          | +.0109        |                         | .0000                  | ő      | +.0108        | +367               | +4184           |      |  |
|          | Change%    | -63.95   | +23.52        | +23.04        |          | +24.00        |                         | .00                    | .00    | +24.40        | +16.64             | +2.69           |      |  |
| SC1      | Report     | 12       | .0175         | .0082         |          | .0093         |                         | .0000                  | 0      | .0086         | 5008               | 142952          |      |  |
| SC1      | Baseline   | 44       | .0893         | .0425         |          | .0467         |                         | .0000                  | 0      | .0444         | 2588               | 233438          |      |  |
|          | Delta      | -32      | 0717          | 0343          |          | 0374          | 0009                    | .0000                  | 0      | 0358          | +2419              | -90486          |      |  |
|          | Change%    | -72.73   | -80.33        | -80.69        | -53.63   | -80.03        | -64.50                  | .00                    | *00    | -80.65        | +93.48             | -38.76          |      |  |
| PS2      | Report     | 18       | .0463         | .0221         | .0033    | .0241         | .0008                   | .0000                  | 0      | .0230         | 2432               | 271272          |      |  |
| PS2      | Baseline   | 20       | .0509         | .0239         |          | .0269         |                         | .0000                  | 0      | .0252         | 2188               | 257806          |      |  |
|          | Delta      | -2       | 0046          | 0017          |          | 0028          |                         | .0000                  | 0      | 0022          | +243               | +13465          |      |  |
|          | Change 8   | -10.00   | -9.04         | -7.33         | -13.73   | -10.55        | -26.20                  | .00                    | *00    | -8.91         | +11.11             | +5.22           |      |  |
| NACT     | Report     | 6        | .0556         | .0275         | .0043    | .0280         | .0003                   | .0000                  | 0      | .0275         | 2432               | 301853          |      |  |
| IT1      | Report     | 4        | .2208         | .1091         |          | .1117         |                         | .0000                  | 0      | .1102         | 2504               | 96276           |      |  |
| IT1      | Baseline   | 4        | .1482         | .0741         |          | .0740         |                         | .0000                  | 0      | .0737         | 2528               | 96276           |      |  |
|          | Delta      | 0        | +.0726        | +.0349        |          | +.0376        |                         | .0000                  | 0      | +.0364        | -24                | 0               |      |  |
|          | Change%    | .00      | +48.99        | +47.11        | -66.94   | +50.90        | +102.00                 | .00                    | .00    | +49.39        | 95                 | .00             |      |  |

**Validate** the new managed environment's performance through the use of *CICS PA*'s comparison reports with the baseline.

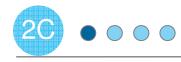

#### Consolidation

# Region Consolidation to reduce CPU utilization (up to 10%) and management overhead

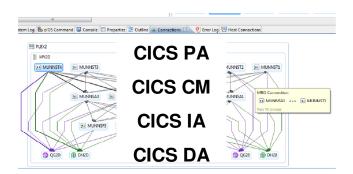

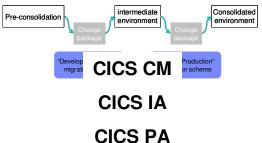

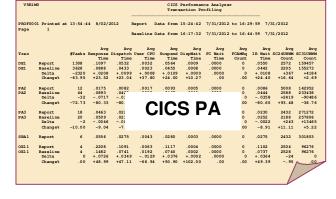

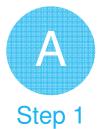

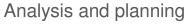

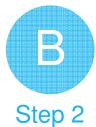

Implementation & tuning

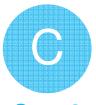

Step 3

Validation

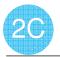

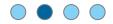

#### Analysis and Planning: System

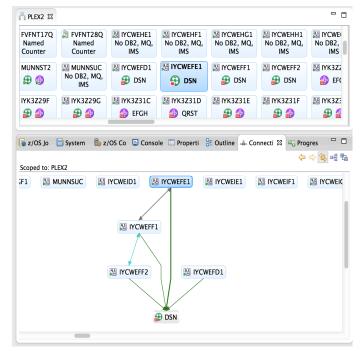

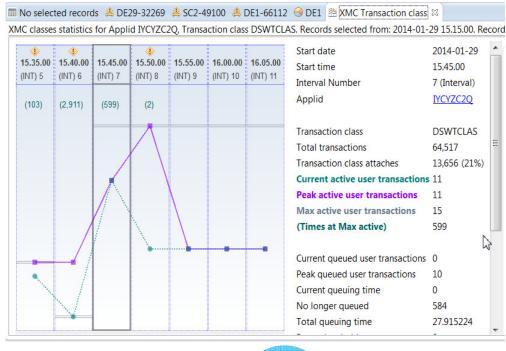

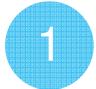

Discover the system **topology** with CICS DA to help understand system **Architecture** and **Availability**considerations

2

Analyse CICS **utilization** of CPU and Storage with *CICS PA* to assist with scalability and performance considerations

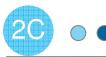

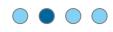

### Analysis and Planning: Applications

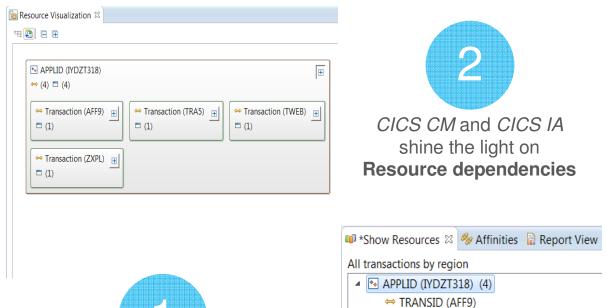

Ջ Statistics Alerts 

Alerts 

Alerts 

Alerts 

Alerts 

Alerts 

Alerts 

Alerts 

Alerts 

Alerts 

Alerts 

Alerts 

Alerts 

Alerts 

Alerts 

Alerts 

Alerts 

Alerts 

Alerts 

Alerts 

Alerts 

Alerts 

Alerts 

Alerts 

Alerts 

Alerts 

Alerts 

Alerts 

Alerts 

Alerts 

Alerts 

Alerts 

Alerts 

Alerts 

Alerts 

Alerts 

Alerts 

Alerts 

Alerts 

Alerts 

Alerts 

Alerts 

Alerts 

Alerts 

Alerts 

Alerts 

Alerts 

Alerts 

Alerts 

Alerts 

Alerts 

Alerts 

Alerts 

Alerts 

Alerts 

Alerts 

Alerts 

Alerts 

Alerts 

Alerts 

Alerts 

Alerts 

Alerts 

Alerts 

Alerts 

Alerts 

Alerts 

Alerts 

Alerts 

Alerts 

Alerts 

Alerts 

Alerts 

Alerts 

Alerts 

Alerts 

Alerts 

Alerts 

Alerts 

Alerts 

Alerts 

Alerts 

Alerts 

Alerts 

Alerts 

Alerts 

Alerts 

Alerts 

Alerts 

Alerts 

Alerts 

Alerts 

Alerts 

Alerts 

Alerts 

Alerts 

Alerts 

Alerts 

Alerts 

Alerts 

Alerts 

Alerts 

Alerts 

Alerts 

Alerts 

Alerts 

Alerts 

Alerts 

Alerts 

Alerts 

Alerts 

Alerts 

Alerts 

Alerts 

Alerts 

Alerts 

Alerts 

Alerts 

Alerts 

Alerts 

Alerts 

Alerts 

Alerts 

Alerts 

Alerts 

Alerts 

Alerts 

Alerts 

Alerts 

Alerts 

Alerts 

Alerts 

Alerts 

Alerts 

Alerts 

Alerts 

Alerts 

Alerts 

Alerts 

Alerts 

Alerts 

Alerts 

Alerts 

Alerts 

Alerts 

Alerts 

Alerts 

Alerts 

Alerts 

Alerts 

Alerts 

Alerts 

Alerts 

Alerts 

Alerts 

Alerts 

Alerts 

Alerts 

Alerts 

Alerts 

Alerts 

Alerts 

Alerts 

Alerts 

Alerts 

Alerts 

Alerts 

Alerts 

Alerts 

Alerts 

Alerts 

Alerts 

Alerts 

Alerts 

Alerts 

Alerts 

Alerts 

Alerts 

Alerts 

Alerts 

Alerts 

Alerts 

Alerts 

Alerts 

Alerts 

Alerts 

Alerts 

Alerts 

Alerts 

Alerts 

Alerts 

Alerts 

Alerts 

Alerts 

Alerts 

Alerts 

Alerts 

Alerts 

Alerts 

Alerts 

Alerts 

Alerts 

Alerts 

Alerts 

Alerts 

Alerts 

Alerts 

Alerts 

Alerts 

Alerts 

Alerts 

Alerts 

Alerts 

Alerts 

Alerts 

Alerts 

Alerts 

Alerts 

Alerts 

Alerts 

Alerts 

Alerts 

Alerts 

Alerts 

Alerts 

A Alert description Start ti... Applid Critical Temporary storage: buffer waits on 2014-01-29 15.45.00 IYCYZC2Q I Maximum active transactions in clas 2014-01-29 15.45.00 IYCYZC2Q Enqueues waited in ENQ pool - loca 2014-01-29 15.45.00 IYCYZC2Q I Temporary storage: buffer waits on 2014-01-29 15.40.00 IYCYZC2Q Maximum active transactions in clas 2014-01-29 15.40.00 IYCYZC2Q I Enqueues waited in ENQ pool - loca 2014-01-29 15.40.00 IYCYZC2Q I Temporary storage: buffer waits on 2014-01-29 15.35.00 IYCYZC2Q I Maximum tasks reached 2014-01-29 15.35.00 IYCYZC2Q I Maximum active transactions in clas 2014-01-29 15.35.00 IYCYZC2Q I Engueues waited in ENO pool - loca 2014-01-29 15.35.00 IYCYZC2O

3

Measure the **performance** using statistics and alerts in *CICS PA* 

Use CICS DA and CICS IA to understand the Architecture and Availability of applications

© 2014 IBM Corporation

➡ TRANSID (TRA5)
➡ TRANSID (TWEB)
➡ TRANSID (ZXPL)

▶ ♣ APPLID (IYDZT418) (23)
 ▶ ♣ APPLID (IYDZT526) (17)

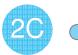

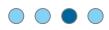

### Implementation and Testing

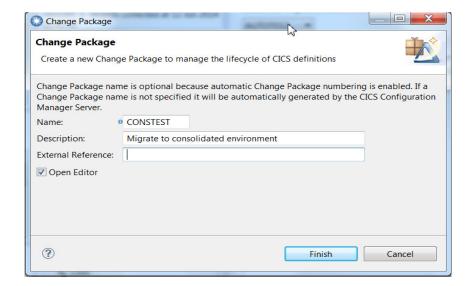

1

2

Create a **resource package** based on Information from *CICS CM* and *CICS IA* 

Ready and **migrate** the package to the target consolidated environment

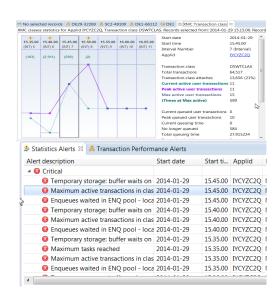

3

Test the system and **tune** based on *CICS PA* alerts and statistics

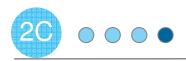

#### Validation

| √5R1    |                   |               |             |        |                                                           |                 | rformance<br>saction Pr |           |            |                 |              |        |      |
|---------|-------------------|---------------|-------------|--------|-----------------------------------------------------------|-----------------|-------------------------|-----------|------------|-----------------|--------------|--------|------|
| ROF0001 | Printed at        | 13:54:44      | 4 8/02/2013 |        | Report Data from 17:24:42 7/31/2013 to 18:29:59 7/31/2013 |                 |                         |           |            |                 |              |        | Page |
|         |                   |               |             |        | Baseline l                                                | Data from       | 16:17:32                | 7/31/2013 | 3 to 16:44 | 1:59 7/         | 31/2013      |        |      |
|         |                   |               | Avg         | Avo    |                                                           | Ava             | Axa                     | Ava       | Avg        | Axg             | Avg          | Ava    |      |
| Fran    |                   | #Tasks I      |             |        | User CPU                                                  |                 | DispWait                | FC Wait   | FCAMRa     |                 | SC24UHWM     |        |      |
|         |                   |               | Time        | Time   |                                                           | Time            | Time                    | Time      | Count      | Time            | Count        | Count  |      |
| DE1     | Report            | 1308          | .1097       | .0532  |                                                           | .0564           | .0009                   | .0000     | 0          | .0550           | 2572         | 159457 |      |
| DE1     | Baseline<br>Delta | 3628<br>-2320 | .0888       | .0433  |                                                           | .0455<br>+.0109 | .0008                   | .0000     | 0          | .0442<br>+.0108 | 2205<br>+367 | 155273 |      |
|         | Change%           | -63.95        | +.0208      | +.0099 |                                                           | +.0109          | +10.27                  | .0000     |            | +24.40          | +16.64       | +4184  |      |
|         | Changes           | -63.95        | +23.52      | +23.04 | +37.80                                                    | +24.00          | +10.27                  | .00       | .00        | +24.40          | +16.64       | +2.69  |      |
| SC1     | Report            | 12            | .0175       | .0082  | .0017                                                     | .0093           | .0005                   | .0000     | 0          | .0086           | 5008         | 142952 |      |
| SC1     | Baseline          | 44            | .0893       | .0425  |                                                           | .0467           | .0015                   | .0000     | ō          | .0444           | 2588         | 233438 |      |
|         | Delta             | -32           | 0717        | 0343   |                                                           | 0374            | 0009                    | .0000     | Ö          | 0358            | +2419        | -90486 |      |
|         | Change 8          | -72.73        | -80.33      | -80.69 | -53.63                                                    | -80.03          | -64.50                  | .00       | .00        | -80.65          | +93.48       | -38.76 |      |
| PS2     | Report            | 18            | .0463       | .0221  | .0033                                                     | .0241           | .0008                   | .0000     | 0          | .0230           | 2432         | 271272 |      |
| PS2     | Baseline          | 20            | .0509       | .0239  | .0038                                                     | .0269           | .0011                   | .0000     | 0          | .0252           | 2188         | 257806 |      |
|         | Delta             | -2            | 0046        | 0017   |                                                           | 0028            | 0003                    | .0000     | 0          | 0022            | +243         | +13465 |      |
|         | Change 8          | -10.00        | -9.04       | -7.33  | -13.73                                                    | -10.55          | -26.20                  | .00       | .02        | -8.91           | +11.11       | +5.22  |      |
| NACT    | Report            | 6             | .0556       | .0275  | .0043                                                     | .0280           | .0003                   | .0000     | 0          | .0275           | 2432         | 301853 |      |
| IT1     | Report            | 4             | .2208       | .1091  | .0063                                                     | .1117           | .0004                   | .0000     | 0          | .1102           | 2504         | 96276  |      |
| IT1     | Baseline          | 4             | .1482       | .0741  |                                                           | .0740           | .0002                   | .0000     | 0          | .0737           | 2528         | 96276  |      |
|         | Delta             | 0             | +.0726      | +.0349 |                                                           | +.0376          | +.0002                  | .0000     | 0          | +.0364          | -24          | 0      |      |
|         | Change%           | .00           | +48.99      | +47.11 | -66.94                                                    | +50.90          | +102.00                 | .00       | .00        | +49.39          | 95           | .00    | _    |
|         |                   |               |             |        |                                                           |                 |                         |           |            |                 |              |        |      |
|         |                   |               |             |        |                                                           |                 |                         |           |            |                 |              |        |      |

CICS PA can create **comparisons** of the previous baseline performance and the current system

#### IBM Lab benchmark demonstrated...

- Consolidate 30 regions down to 10\*
- Decrease CPU usage by 10%\*
- · Reduce the management burden by 2/3\*
- Maintain the same workload\*

<sup>\*</sup>Test conducted under lab conditions – For further information contact IBM

#### Cloud Enablement

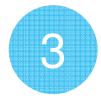

Support CICS cloud initiatives to simplify system management and rapid application deployment.

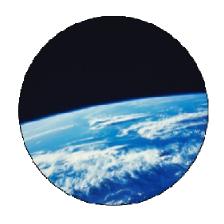

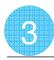

#### Three steps to Cloud enablement

Support CICS cloud initiatives to simplify system management and rapid application deployment.

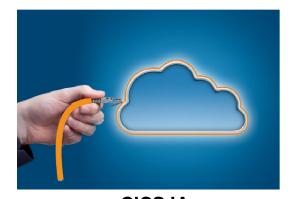

CICS IA

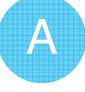

Step 1

Analysis and definition of CICS cloud **Applications** 

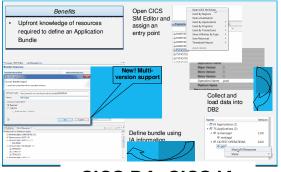

CICS DA, CICS IA CICS CM, CICS PA

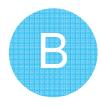

Step 2

Plan and build CICS cloud Platforms

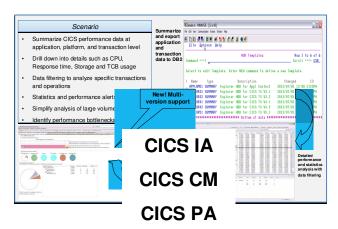

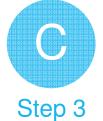

**Deploy and manage** CICS cloud **Applications** and **Platforms** 

#### Solution Packs for CICS and z/OS

# CICS Optimization Solution Pack for z/OS V5.2 (Just refreshed)

Quickly optimize performance and availability of CICS systems and applications with CICS Interdependency Analyzer, CICS Deployment Assistant, CICS Performance Analyzer, CICS Configuration Manager

# CICS Modernization Solution Pack for z/OS V5.2 (Just refreshed)

Understand deployed CICS application and system resources, connect from non-mainframe devices, and create CICS infrastructure to support the increased workload with CICS Interdependency Analyzer, CICS Deployment Assistant, CICS Transaction Gateway for z/OS

# **Upgrade from standalone products using trade-ups**

# IBM Problem Determination Solution Pack for z/OS V1.1 (4Q refresh)

Cost effective problem analysis for z/OS subsystems and languages with both GUI & 3270

interface with File Manager, Fault Analyzer, Debug Tool for z/OS, Workload Simulator, Hour Glass, Data Set Commander

# IBM Problem Determination Testing Solution Pack for z/OS V1.1 (4Q refresh)

Reduce testing time, improve application reliability and user diagnosis capabilities, and improving user's ability to regulate and monitor testing activities with Debug Tool, Workload Simulator, Hour Glass

# IBM Problem Determination Modernization Solution Pack for z/OS V1.1

Address your problem analysis needs and provides tools that decrease development time, improve performance and reliability and reduce diagnosis time with Application Performance Analyzer, Debug Tool, Fault Analyzer, File Manager © 2014 IBM Corporation

#### Client Resources

- Web pages updated for V5.2 and V9.1 translated versions available
  - http://ibm.com/cics/tools
- Updated datasheets on web pages
- Announcement letters CICS TS V5.2 link, CICS Tools V5.2 link, CICS TG V9.1 link
- Launch presentations and replays CICS community CICS V5.2 launch wiki page
- Analyst report: IBM CICS Tools: Discovery and Optimization for the Next Generation link
- Prezi: <u>Threadsafety & Consolidation extracting optimum performance from CICS</u>
- Social media
  - Catch up with CICS on Facebook at <u>CICS Hursley</u> or <u>WebSphere and CICS Support</u>
  - Check out our CICS videos on YouTube
  - Follow IBM\_CICS on <u>Twitter</u>
     <a href="http://www.ibm.com/support/docview.wss?uid=swg21384915">http://www.ibm.com/support/docview.wss?uid=swg21384915</a> or
  - See multiple channels by using the <u>CICS Social Media Aggregator</u>.
  - CICS and WebSphere Support Blog
- Subscribe to
  - Quarterly Support Newsletter for CICS Transaction Server and CICS Tools
  - CICSbuzz <a href="http://www-01.ibm.com/software/http/cics/enews/">http://www-01.ibm.com/software/http/cics/enews/</a>

# CICS Transaction Gateway V9.1

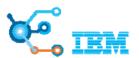

Resources & Support - CICS TG V9.1

#### CICS TG Version 9.1 Announcement letter ENUS214-263

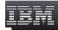

Industries & solutions Services Products Support & downloads

https://ibm.biz/cicstq91announce

IBM CICS Transaction Gateway V9.1 delivers mobile integration, connectivity modernization, and security enhancements

#### CICS TG V9.1 - on-line IBM Knowledge Centers

Scenario sections provide useful example topologies with configuration details

CICS TG for z/OS V9.1

http://www.ibm.com/support/knowledgecenter/SSZHJ2 9.1.0

#### CICS TG for Multiplatforms V9.1 and CICS TG Desktop Edition V9.1

#### CICS Transaction Gateway for Multiplatforms Version 9 Release 1

CICS® Transaction Gateway delivers access to CICS applications through standards-based interfaces, with little or no change to CICS systems and applications. CICS Transaction Gateway for Multiplatforms delivers scalable, multi-user access to CICS Transaction Server for z/OS, CICS TS for VSE, TXSeries, and CICS TS for I and is ideal for less demanding environments or those managed by non-mainframe system administrators.

CICS Transaction Gateway for Multiplatforms V9.1 builds on the extended scalability, application interoperability, and flexible, secure topologies delivered in previous releases.

http://www.ibm.com/support/knowledgecenter/SSZHFX 9.1.0

#### **IBM** Resources

- Launch presentations and replays CICS community CICS V5.2 wiki page
- CICS V5.2 Messaging Guide to be available on wiki
- Impact presentations with CICS V5.2 content to be available on wiki
- Sales plays and kits (to be updated for V5.2)
  - CICS New Workload link
  - CICS and PD Tools link
  - CICS TS link
  - CICS Tools link
  - PD Tools Family master sales link

CICS Tools V5.2 Product details

#### CICS Interdependency Analyzer for z/OS V5.2

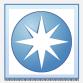

#### Application insight

#### What's new in CICS IA V5.2?

- Support for CICS® Transaction Server V5.2
- Enhanced cloud application analysis
- New resource use and dependencies by platform
- New visualization of TCB, region, and application switches
- New plug-in view for Program Details
- New affinity analysis in the plug-in
- New Dependency collection sampling technique
- Deeper thread-safe analysis

#### CICS IA enables you to...

- · Visualize application flow and structure
- · Identify mobile and web service candidates
- Identify threadsafe / non-threadsafe programs
- Isolate and remove affinities
- Speed CICSPlex® SM workload management
- · Advanced CICS command flow analysis

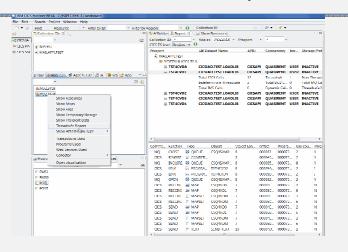

#### CICS Deployment Assistant for z/OS V5.2

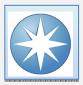

#### The power of discovery

#### What's new in CICS DA V5.2?

- Support for IBM CICS Transaction Server V5.2
- New RESTful API to access model
- Cloning of unmanaged and cross-logical partition (LPAR) regions
- New Comparison view
- New TCP/IP usage report.

#### CICS DA enables you to...

- Visualize and manage your CICS topology
- · Discover existing regions and sus-systems
- Automation creates new CICSplex
- · Plexify and clone CICS regions
- Start and stop a CICS region
- Share model with other applications

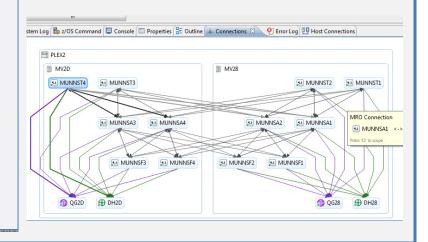

#### CICS Performance Analyzer for z/OS V5.2

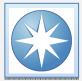

#### Performance insight

#### What's new in CICS PA V5.2?

- IBM CICS Transaction Server V5.2 support
- Performance summary reports for platforms and applications
- Multi-version analysis of dynamic mobile applications
- Reporting, visualization, statistics alerts and analysis enhancements
- Transaction Performance Alert plug-in view
- Visualization of the performance of individual transactions

#### CICS PA enables you to...

- Comprehensive Performance Reporting and Analysis for CICS including DB2, WebSphere MQ, and MVS System Logger
- Understand trends and develop capacity plans
- · View statistics and create statistical alerts

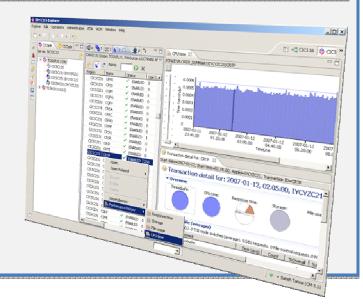

# CICS Configuration Manager for z/OS V5.2

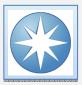

### The value of control

#### What's new in CICS CM V5.2?

- Plug-in support for migration schemes
- New deployment analysis from plug-in
- New support for IBM CICSPlex SM topology and workload management definitions
- New support for NIST SP800-131A security standard
- New migration of TCPIPSERVICE and IPCONN definitions for high availability connections

#### CICS CM enables you to...

- · Manage changes throughout the life-cycle
- Create reports to identify redundant definitions, show resource relationships, and change management history
- Manage audit, back-out and change authorizations

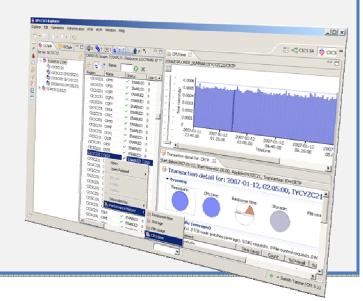

# CICS VSAM Recovery for z/OS V5.2

### Reduce the risk to your data

#### What's new in CICS VR V5.2?

- CICS Transaction Server for z/OS V5.2 support
- · Migration and coexistence enhancements
- Message and report enhancements
- · Scavenger and registration enhancements

#### CICS VR enables you to...

- Supports backups created by Backup-While-Open (BWO)
- · Automate recovery
- · Test forward recovery and backout
- · Produce disaster recovery reports
- · Implement continuous availability solution

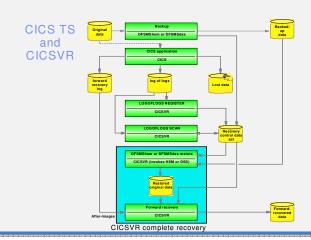

#### IBM Problem Determination Tools V13

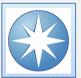

# Tools to address your z/OS Development or System Programming needs

#### What's new in PD Tools V13?

- New IBM Problem Determination Tools Studio pre-packaged with plug-ins
- Significant improvements to Debug Tool, Fault Analyzer, File Manager, Application Performance Analyzer, Workload Simulator, HourGlass, and Data Set Commander
- Support for z/OS V2.1, DB2 V11, IMS V13, CICS TS 5.1, WASz 8.5, COBOL V5.1, Enterprise PLI V4.4, C/C++ for z/OS V2.1, Java V7, and RD/z V9.0
- Java enhancements for APA, DT and FA allowing PD Tools to work in a "mixed mode" environments

#### PD Tools provides ...

- Five tools addressing z/OS problem resolution needs - Debug Tool, Fault Analyzer, File Manager, Application Performance Analyzer and Workload Simulator
- Subsystem and language support traversing z/OS provided in a timely manner when subsystems and languages are updated
- Improved TCO with full function tools at competitive price

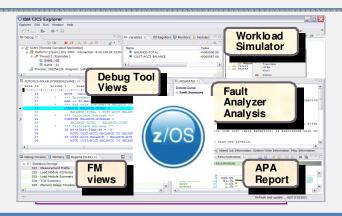

# Scenarios

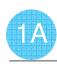

# Prescription for DevOps adoption

A maturity model approach: identify **pain points**, assess **current capabilities**, produce a heat map of **focus areas**, and establish a **roadmap** for execution

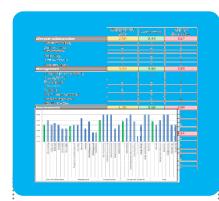

Identify key pain points in the delivery process

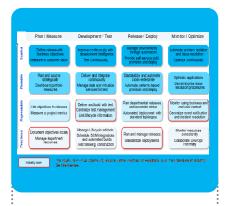

Assess current capabilities using the DevOps maturity model

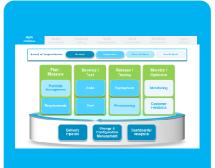

Produce heat maps of capability gaps and areas of improvement to determine priority

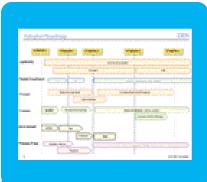

Establish a roadmap with milestones and execution timelines

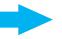

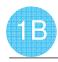

### Using CICS IA data to identify mobile entry points

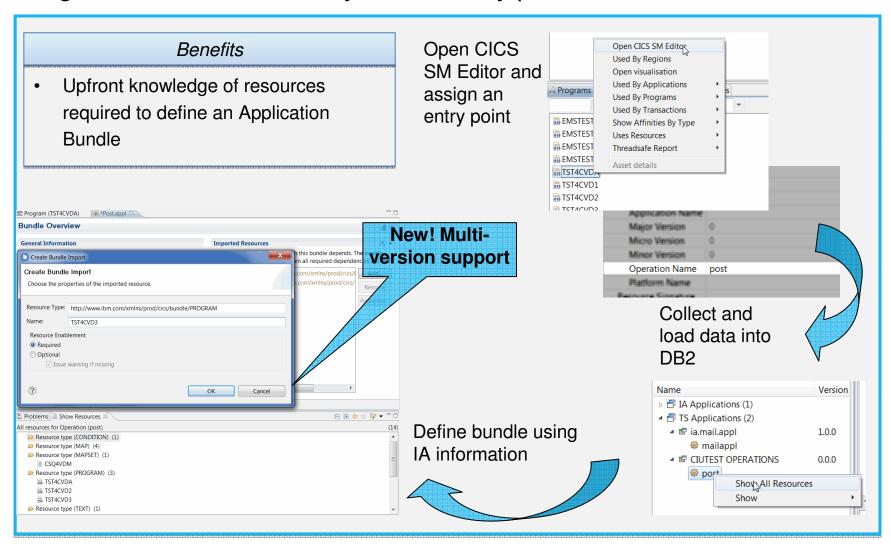

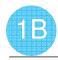

### Package and migrate CICS resource definitions with CICS CM

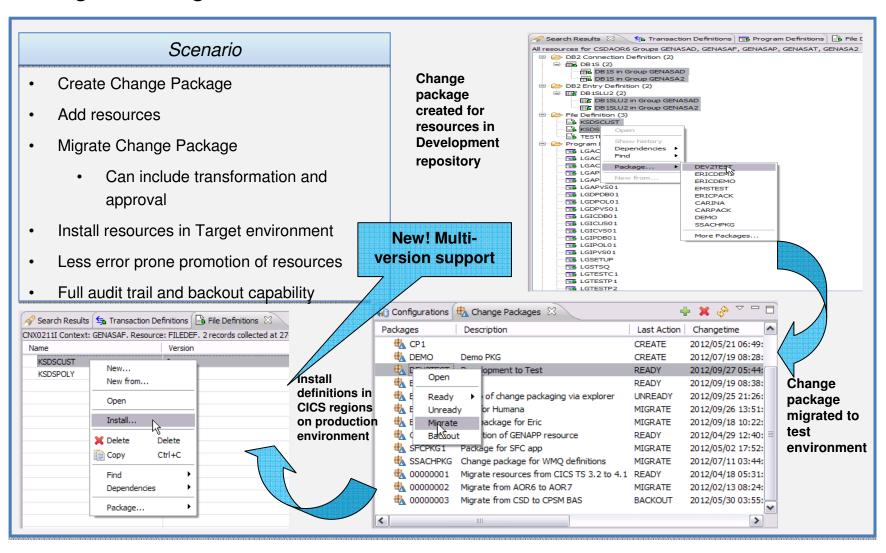

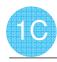

# Operational Decision Manager for z/OS

Event- and rule-enablement to deliver data analytics from dynamic applications

Decisions can be invoked from existing CICS and IMS applications

Runtime support for COBOL data types

Flexible runtime deployment to fit any System z environment:

- Deployed on WebSphere Application Server for z/OS
- Deployed on CICS TS 4.x+ and above (JVM server environment)
- Deployed standalone to z/OS

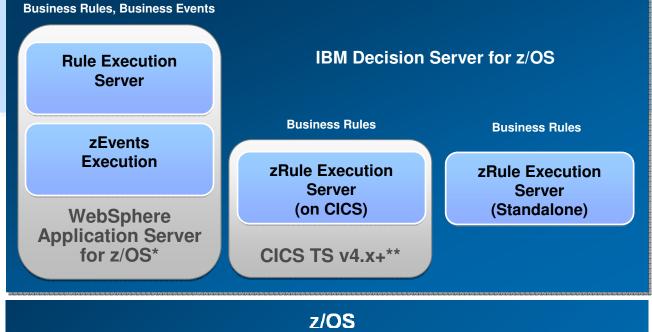

WAS for z/OS limited use entitlement included with Decision Server

<sup>\*\*</sup> CICS Transaction Server licenses purchased separately

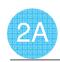

### Threadsafe Optimization

**Threadsafe** analysis and implementation to reduce CPU utilization by up to 15%

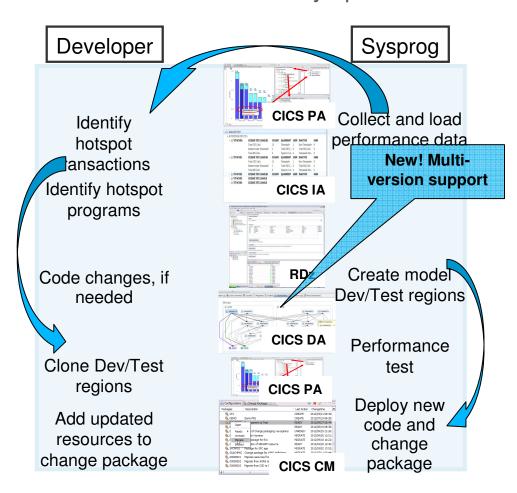

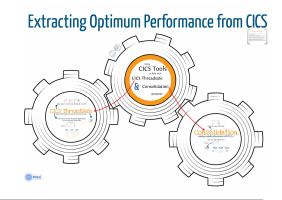

- Reduce CPU usage
- Defer capacity upgrades
- Improve response times
- Increase multi-processing
- Insight
- Analysis
- Change control

"By making only one major application threadsafe we were able to save 700 MIPS" *Major US Bank* 

45

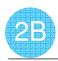

# Implement Implement single point of control

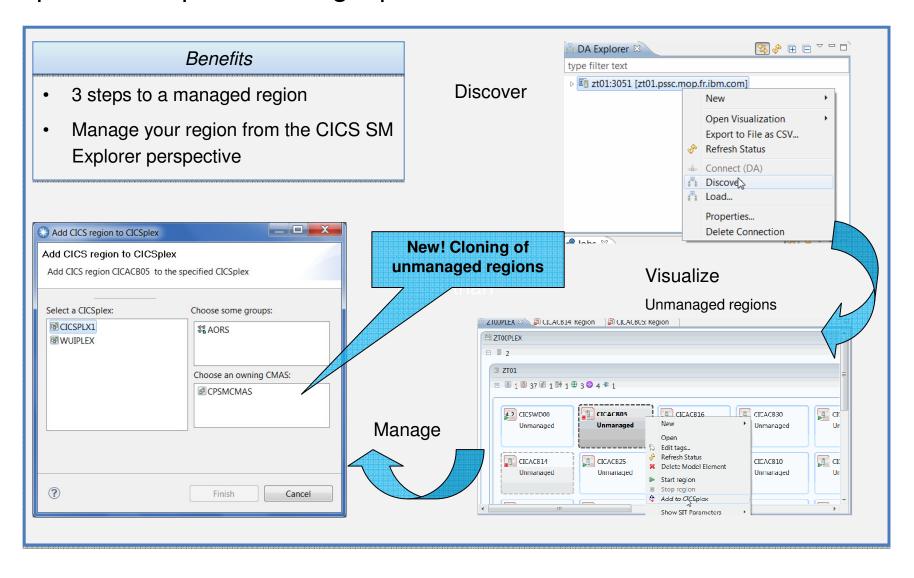

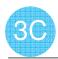

### CICS PA gives Platform and Application Performance insight

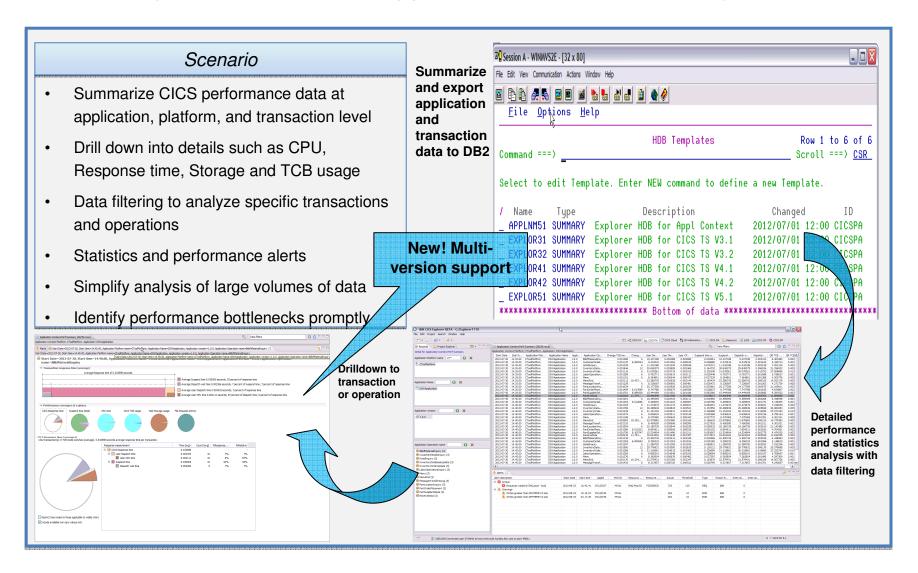

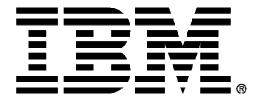